$\langle$  <DirectX 10 3D  $\rangle$ 

 $<<$ DirectX 10 3D  $>>$ 

- 13 ISBN 9787302249207
- 10 ISBN 7302249202

出版时间:2011-9

页数:513

PDF

更多资源请访问:http://www.tushu007.com

, tushu007.com

 $<<$ DirectX 103D  $>$ 

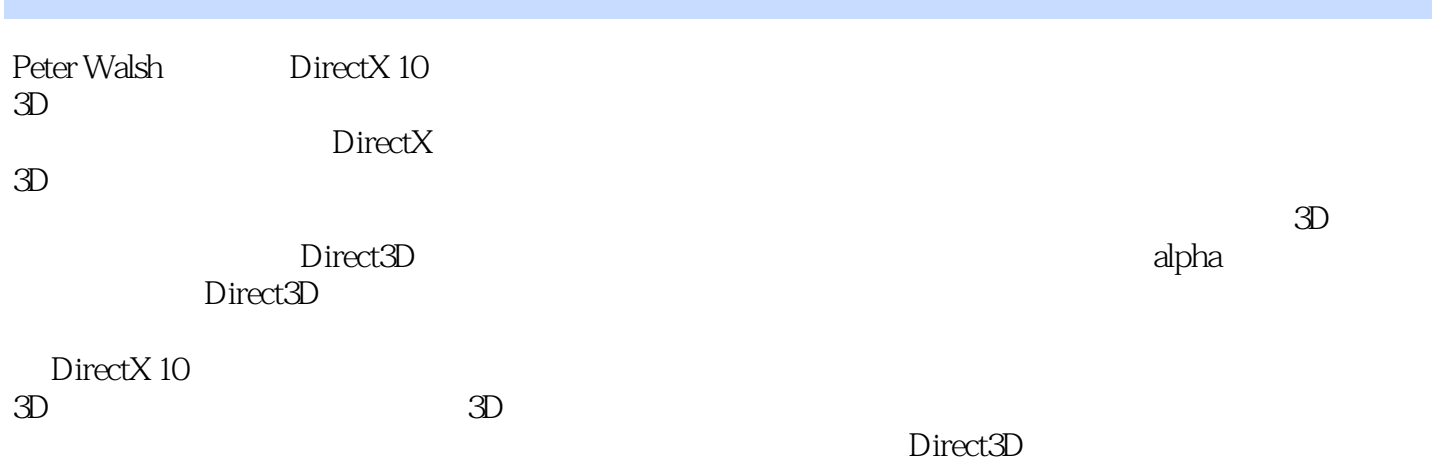

### $<<$ DirectX 103D  $>$

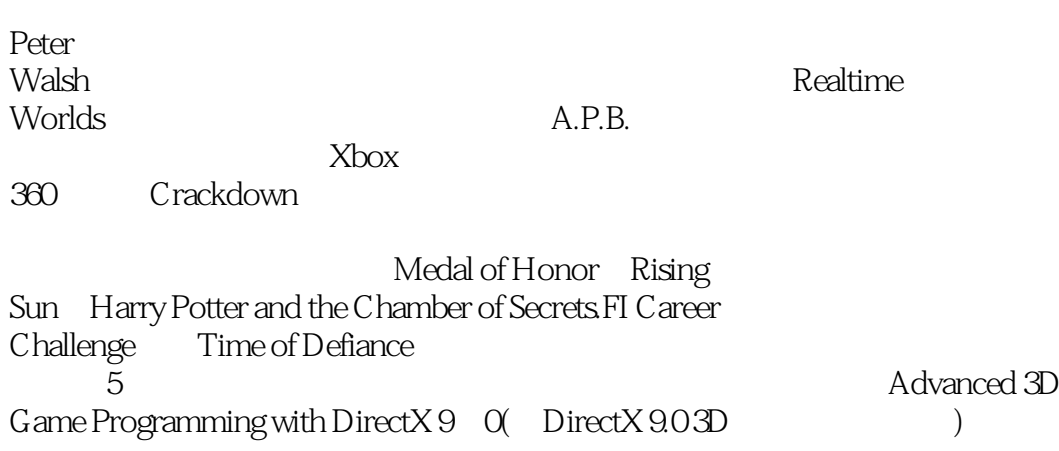

 $\langle$  <DirectX 10 3D  $\rangle$ 

```
1 Windows
1.1 Windows
1.21.3 Windows
1.4 Windows
1.5 Hello World——Windows
1.6
1.71.8
1.9 COM
1.10
 2 DirectX 10
2.1 DirectX
22
23 \text{VC++}24 DirectDraw
25 Direct3D
2512D25.2
25.3 cGraphicsLayer Direct3D
254 Direct3D
255 Direct3D
2.6 Direct3D Sample
27
 \overline{3}第4章 3D数学基础
 5\,6   UDP    Internet<br>7  Direct3D
     Direct3D
 8<sup>3D</sup>
 9 Direct3D
 10
    STL
```
### $<<$ DirectX 103D  $>$

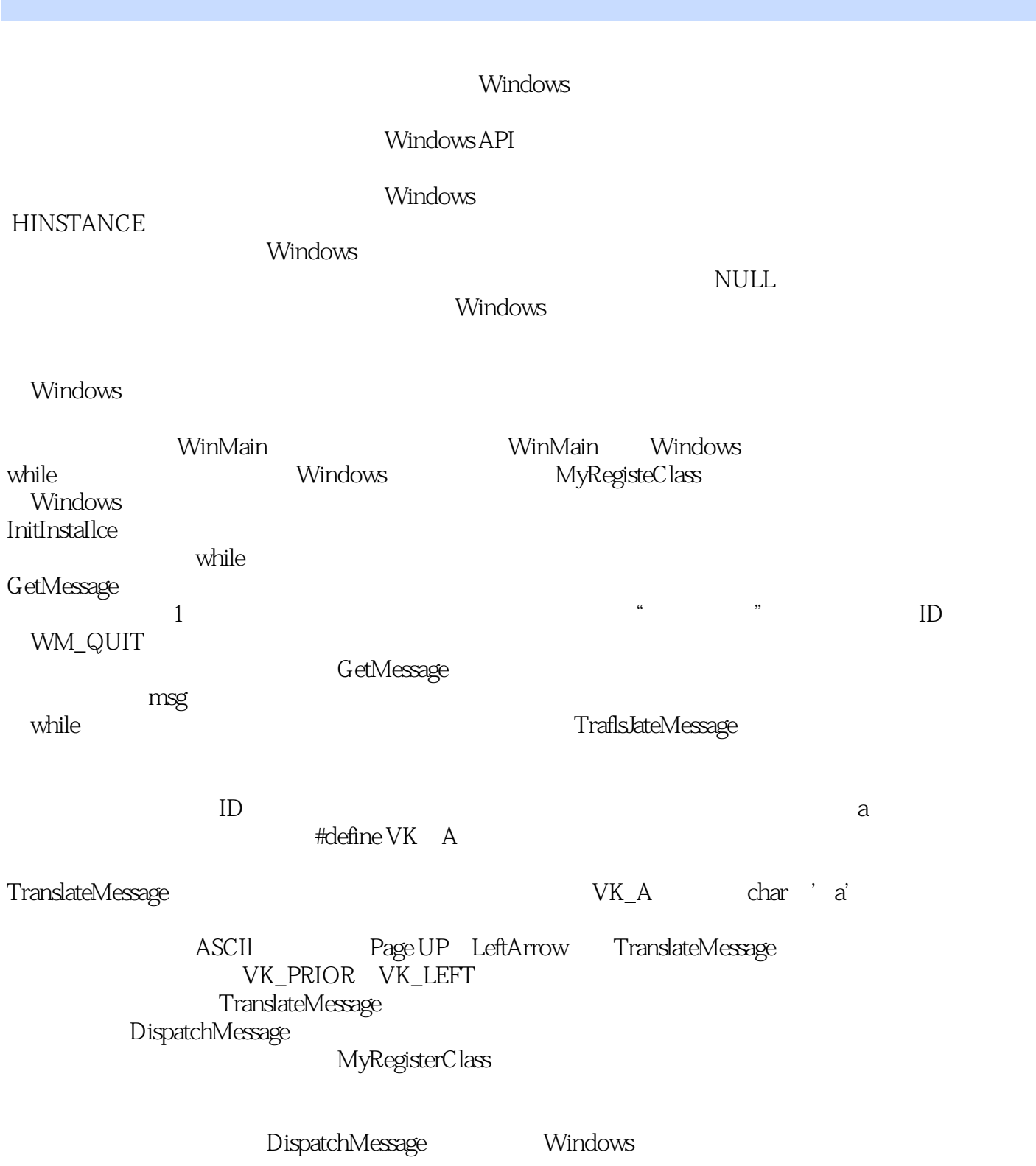

, tushu007.com  $\le$ DirectX 103D  $\ge$ 

DirectX 10 3D<br>  $\qquad \qquad$  2D<br>
Direct3D

 $Direct 3D$ 

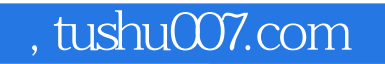

## $\sim$  DirectX 103D  $\rightarrow$

本站所提供下载的PDF图书仅提供预览和简介,请支持正版图书。

更多资源请访问:http://www.tushu007.com